## **Demandes**

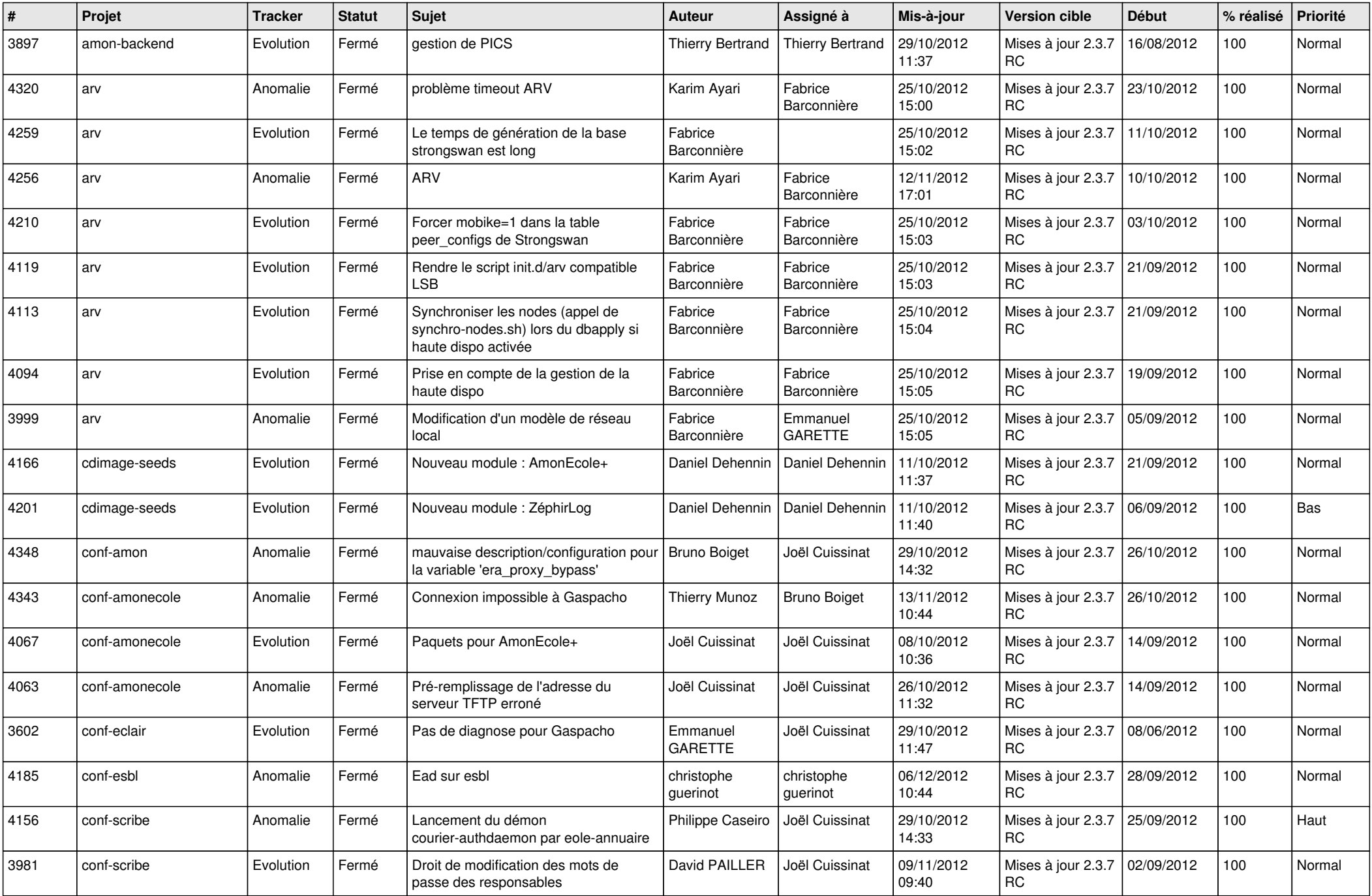

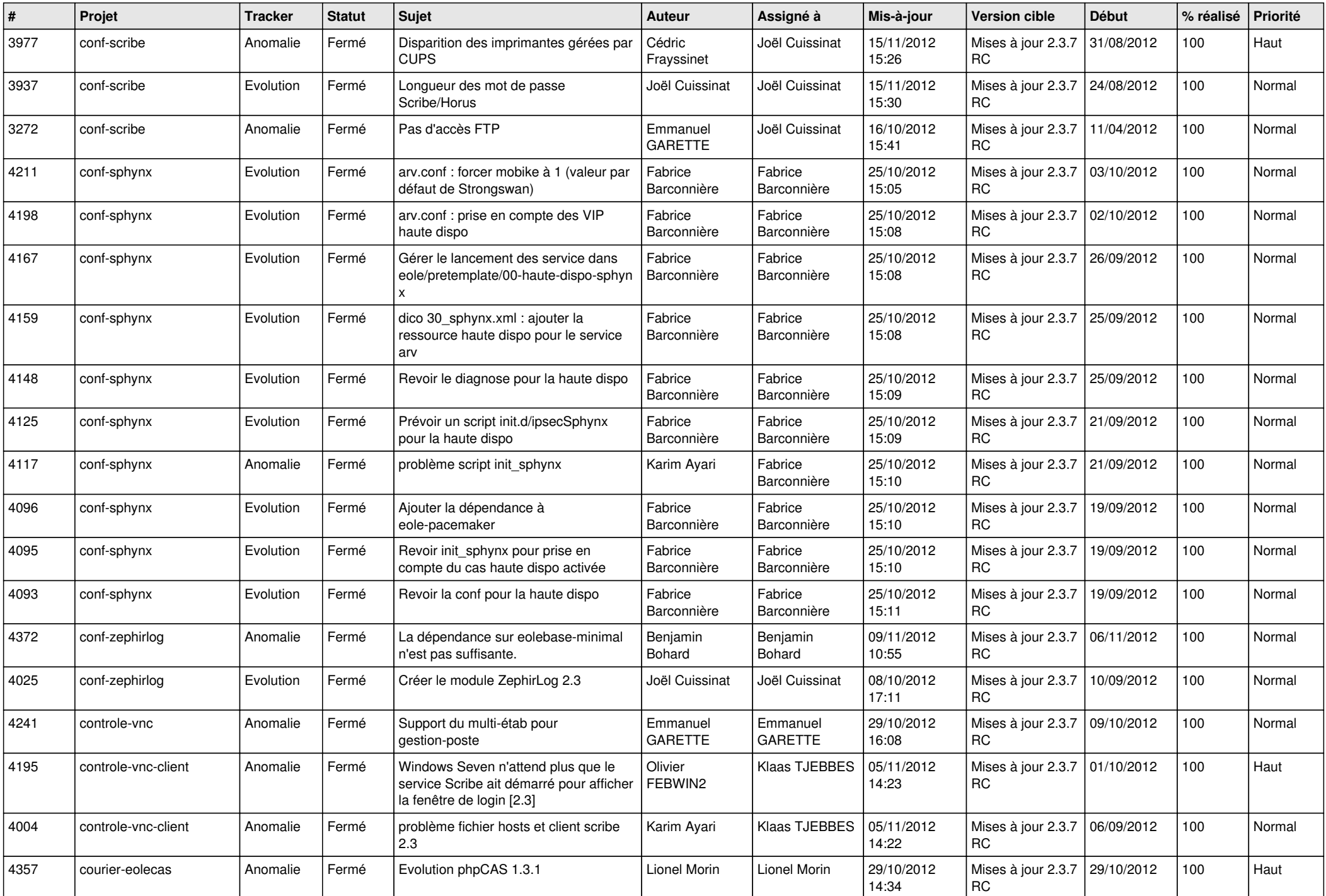

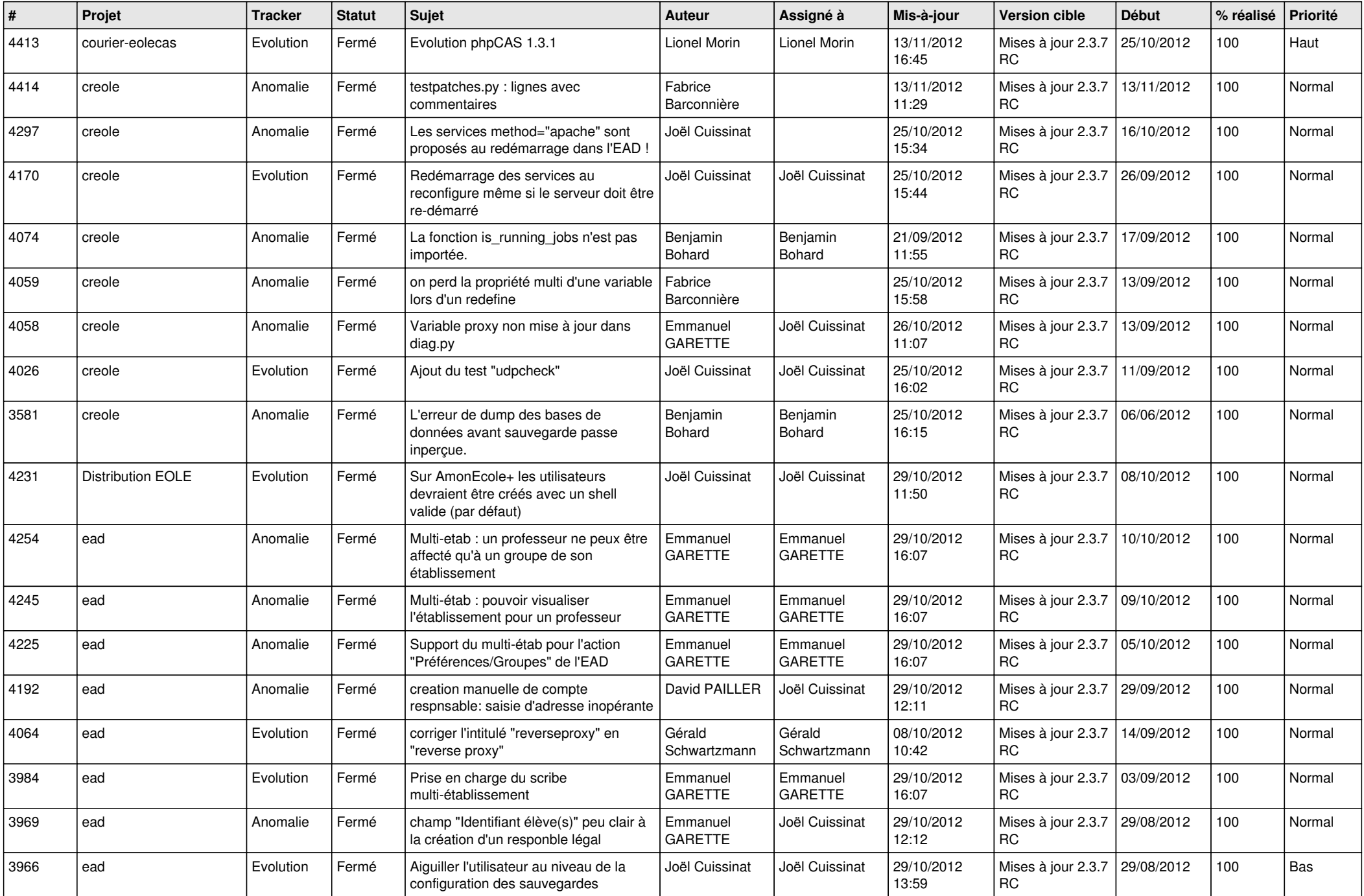

![](_page_3_Picture_776.jpeg)

![](_page_4_Picture_744.jpeg)

![](_page_5_Picture_792.jpeg)

![](_page_6_Picture_741.jpeg)

![](_page_7_Picture_753.jpeg)

![](_page_8_Picture_808.jpeg)

![](_page_9_Picture_69.jpeg)